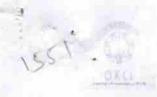

## eVidyalaya Half Yearly Report

Department of School & Mass Education, Govt. of Odisha

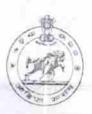

| 21010609501 BARGARH                              | Block :<br>BHEDEN                     |
|--------------------------------------------------|---------------------------------------|
| Report Create Date : 0000-00-00 00:00:00 (26126) | JIIIJEN                               |
|                                                  | A DUMPIC OF THE PARTY OF THE PARTY OF |
| general                                          | info                                  |
| » Half Yearly Report No                          | таенх такжа 7                         |
| » Half Yearly Phase                              | 1                                     |
| » Implementing Partner                           | IL&FS ETS                             |
| » Half Yearly Period from                        | 04/02/2017                            |
| » Half Yearly Period till                        | 10/01/2017                            |
| » School Coordinator Name                        | JAYANTI GEJO                          |
| Leaves taken for the                             | following Month                       |
| » Leave Month 1                                  | April                                 |
| » Leave Days1                                    | 0                                     |
| » Leave Month 2                                  | May                                   |
| Leave Days2                                      | 0                                     |
| Leave Month 3                                    | June                                  |
| Leave Days3                                      | 0                                     |
| Leave Month 4                                    | July                                  |
| Leave Days4                                      | 0                                     |
| Leave Month 5                                    | August                                |
| Leave Days5                                      | 2                                     |
| Leave Month 6                                    | September                             |
| Leave Days6                                      | 0                                     |
| Leave Month 7                                    | October                               |
| Leave Days7                                      | 0                                     |
| Equipment Down                                   | itime Details                         |
| Equipment are in working condition?              | Yes                                   |
| Downtime > 4 Working Days                        | No                                    |
| Action after 4 working days are over for Eq      | uipment                               |
| Training D                                       | etails                                |
| Refresher training Conducted                     | No                                    |

| » If No; Date for next month                  | 12/06/2017        |            |
|-----------------------------------------------|-------------------|------------|
| Educational content Details                   |                   |            |
| » e Content installed?                        | Yes               |            |
| » SMART Content with Educational software?    | Yes               |            |
| » Stylus/ Pens                                | Yes               | Marketin I |
| » USB Cable                                   | Yes               |            |
| » Software CDs                                | Yes               |            |
| » User manual                                 | Yes               | 8          |
| Recurring Service Details                     |                   |            |
| » Register Type (Faulty/Stock/Other Register) |                   | 2652119E5  |
| » Register Quantity Consumed                  | 1                 |            |
| » Blank Sheet of A4 Size                      | Yes               |            |
| » A4 Blank Sheet Quantity Consumed            | 2540              |            |
| » Cartridge                                   | Yes               |            |
| » Cartridge Quantity Consumed                 | 1                 |            |
| » USB Drives                                  | Yes               |            |
| » USB Drives Quantity Consumed                | 1                 |            |
| » Blank DVDs Rewritable                       | Yes               |            |
| » Blank DVD-RW Quantity Consumed              | 25                |            |
| » White Board Marker with Duster              | Yes               |            |
| » Quantity Consumed                           | 6                 |            |
| » Electricity bill                            | Yes               |            |
| » Internet connectivity                       | Yes               |            |
| » Reason for Unavailablity                    |                   |            |
| Electrical Meter Reading and Generator        | Meter Reading     |            |
| » Generator meter reading                     | 645               |            |
| » Electrical meter reading                    | 3350              |            |
| Equipment replacement de                      | tails             |            |
| » Replacement of any Equipment by Agency      | No mo             |            |
| » Name of the Equipment                       |                   |            |
| Theft/Damaged Equipme                         | ent               |            |
| » Equipment theft/damage                      | No                |            |
| » If Yes; Name the Equipment                  |                   |            |
| Lab Utilization details                       |                   |            |
| » No. of 9th Class students                   | 46                |            |
| » 9th Class students attending ICT labs       | 46                |            |
| » No. of 10th Class students                  | 53                |            |
| » 10th Class students attending ICT labs      | 53                |            |
| No. of hours for the following month lab      | has been utilized |            |
| » Month-1                                     | April             |            |
| # MOTIUI* I                                   |                   |            |

| Hours1                                  | 42                                    |
|-----------------------------------------|---------------------------------------|
| Month-2                                 | May                                   |
| Hours2                                  | 7                                     |
| Month-3                                 | June                                  |
| Hours3                                  | 32                                    |
| Month-4                                 | July                                  |
| Hours4                                  | 65                                    |
| Month-5                                 | August                                |
| Hours5                                  | 61                                    |
| Month-6                                 | September                             |
| Hours6                                  | 52                                    |
| Month-7                                 | October                               |
| Hours7                                  | 2                                     |
| Server & Node Downtime details          |                                       |
| Server Downtime Complaint logged date1  |                                       |
| Server Downtime Complaint Closure date1 | Aller all a constitution and a large  |
| Server Downtime Complaint logged date2  |                                       |
| Server Downtime Complaint Closure date2 |                                       |
| Server Downtime Complaint logged date3  |                                       |
| Server Downtime Complaint Closure date3 |                                       |
| » No. of Non-working days in between    | 0                                     |
| » No. of working days in downtime       | 0                                     |
| Stand alone PC downtime details         |                                       |
| » PC downtime Complaint logged date1    |                                       |
| » PC downtime Complaint Closure date1   | HINTOIN SON OF BUILDING TO            |
| » PC downtime Complaint logged date2    |                                       |
| » PC downtime Complaint Closure date2   |                                       |
| » PC downtime Complaint logged date3    |                                       |
| » PC downtime Complaint Closure date3   |                                       |
| » No. of Non-working days in between    | 0                                     |
| » No. of working days in downtime       | 0                                     |
| UPS downtime details                    |                                       |
| » UPS downtime Complaint logged date1   |                                       |
| » UPS downtime Complaint Closure date1  |                                       |
| » UPS downtime Complaint logged date2   | A Property of Landson, St. April 1989 |
| » UPS downtime Complaint Closure date2  |                                       |
| » UPS downtime Complaint logged date3   |                                       |
| » UPS downtime Complaint Closure date3  | A CHI III                             |
| » No. of Non-working days in between    | 0                                     |
| » No. of working days in downtime       | 0                                     |
| Genset downtime details                 |                                       |

| JPS downtime Complaint logged date i                                                       |                                                                                                    |
|--------------------------------------------------------------------------------------------|----------------------------------------------------------------------------------------------------|
| JPS downtime Complaint Closure date1                                                       |                                                                                                    |
| JPS downtime Complaint logged date2                                                        |                                                                                                    |
| UPS downtime Complaint Closure date2                                                       |                                                                                                    |
| UPS downtime Complaint logged date3                                                        |                                                                                                    |
| UPS downtime Complaint Closure date3                                                       |                                                                                                    |
| No. of Non-working days in between                                                         | 0                                                                                                    |
| No. of working days in downtime                                                            | 0                                                                                                    |
| Integrated Computer Projector downting                                                     | ne details                                                                                                    |
| Projector downtime Complaint logged date1                                                  |                                                                                                    |
| Projector downtime Complaint Closure date1                                                 |                                                                                                    |
| Projector downtime Complaint logged date2                                                  | and the same of the same of th |
| Projector downtime Complaint Closure date2                                                 |                                                                                                    |
| Projector downtime Complaint logged date3                                                  |                                                                                                    |
| Projector downtime Complaint Closure date3                                                 |                                                                                                    |
| No. of Non-working days in between                                                         | 0                                                                                                    |
| No. of working days in downtime                                                            | NAME OF THE PARTY OF                                                                                                    |
| Printer downtime details                                                                   |                                                                                                    |
| Printer downtime Complaint logged date1                                                    |                                                                                                    |
| Printer downtime Complaint Closure date1                                                   |                                                                                                    |
| Printer downtime Complaint logged date2                                                    | ***********                                                                                                    |
| Printer downtime Complaint Closure date2                                                   |                                                                                                    |
| Printer downtime Complaint logged date3                                                    |                                                                                                    |
| Printer downtime Complaint Closure date3                                                   |                                                                                                    |
| No. of Non-working days in between                                                         | 0                                                                                                    |
| No. of working days in downtime                                                            | 0                                                                                                    |
| Interactive White Board (IWB) downting                                                     | me details                                                                                                    |
| IWB downtime Complaint logged date1                                                        |                                                                                                    |
| WB downtime Complaint Closure date1                                                        |                                                                                                    |
| » IWB downtime Complaint logged date2                                                      |                                                                                                    |
| » IWB downtime Complaint Closure date2                                                     | material control of the control of the control of t |
| » IWB downtime Complaint logged date3                                                      |                                                                                                    |
| » IWB downtime Complaint Closure date3                                                     |                                                                                                    |
| » No. of Non-working days in between                                                       | 0                                                                                                    |
| » No. of working days in downtime                                                          | 0                                                                                                    |
| Servo stabilizer downtime det                                                              | ails                                                                                                    |
| » stabilizer downtime Complaint logged date1                                               |                                                                                                    |
| » stabilizer downtime Complaint Closure date1                                              |                                                                                                    |
|                                                                                            |                                                                                                    |
| » stabilizer downtime Complaint logged date2                                               |                                                                                                    |
| » stabilizer downtime Complaint logged date2 » stabilizer downtime Complaint Closure date2 | *******                                                                                                    |

| » stabilizer downtime Complaint Closure date3  » No. of Non-working days in between  » No. of working days in downtime                                                                                                    | 0 0                    |
|----------------------------------------------------------------------------------------------------|------------------------|
| Switch, Networking Components and other periph                                                                                                    | neral downtime details |
| <ul> <li>» peripheral downtime Complaint logged date1</li> <li>» peripheral downtime Complaint Closure date1</li> <li>» peripheral downtime Complaint logged date2</li> <li>» peripheral downtime Complaint Closure date2</li> <li>» peripheral downtime Complaint logged date3</li> <li>» peripheral downtime Complaint Closure date3</li> <li>» No. of Non-working days in between</li> <li>» No. of working days in downtime</li> </ul> | 0                      |

HEADMASTER
Signature of Head Master Mistress with Seal